## **Rufannahme am VAP**

## **Funktionen**

- [Warteschlangen-Anruf annehmen \(VAP\)](https://wiki.ucware.com/vaphandbuch/anruf_annehmen_ws)
- [Eigenen Anruf annehmen \(VAP\)](https://wiki.ucware.com/vaphandbuch/anruf_annehmen_eigene)

## **Tastaturkürzel**

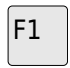

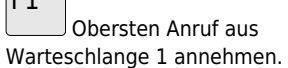

F2

 Obersten Anruf aus Warteschlange 2 annehmen.

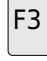

 Obersten Anruf aus Warteschlange 3 annehmen.

From: <https://wiki.ucware.com/> - **UCware-Dokumentation**

Permanent link: **<https://wiki.ucware.com/vaphandbuch/hauptseite/rufannahme/sitemap>**

Last update: **03.07.2023 15:14**

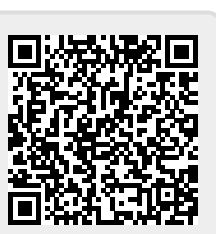